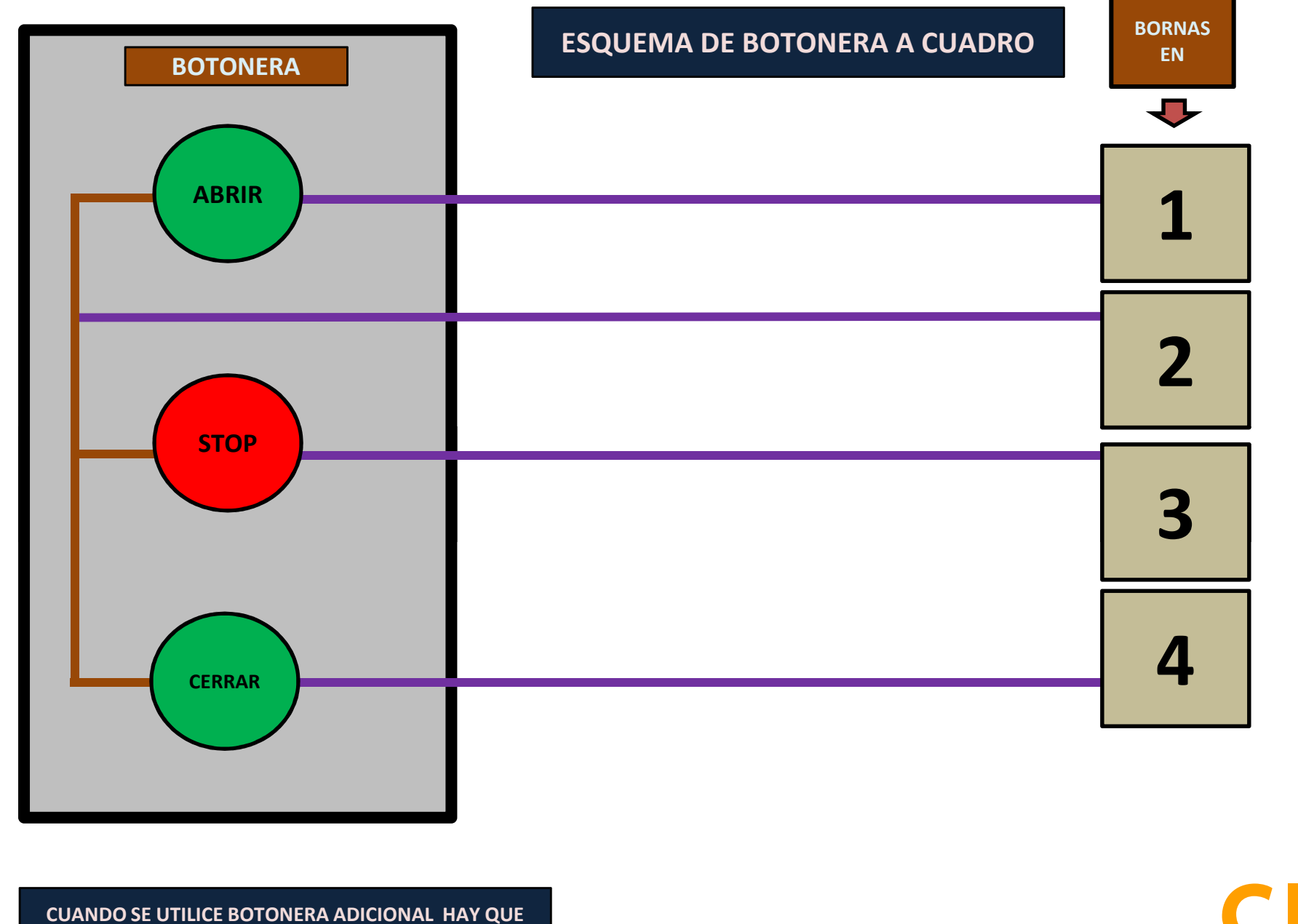

**QUITAR EN EL CUADRO EL PUENTE QUE UNE LA BORNA Nº 2 CON LA BORNA Nº 3**

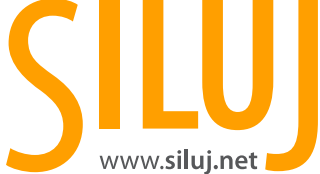